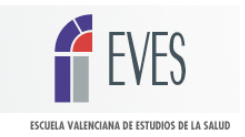

# **METODOLOGÍA Y TÉCNICA PARA EL CUIDADO FÍSICO Y EMOCIONAL DEL NIÑO Y ADOLESCENTE CON ENFERMEDAD TERMINAL Y SU FAMILIA (actividad mixta: online y talleres presenciales). COD. 11401601F**

**DIRIGIDO A**: Médicos pediatras, médicos de atención primaria, psiquiatras, oncólogos, enfermeras, auxiliares de enfermería y psicólogos clínicos.

**ORGANIZA:** Escuela Valenciana de Estudios de la Salud, EVES

# **OBJETIVO:**

Aprendizaje de una metodología (Acompañamiento Creativo) para el cuidado físico y emocional del niño y el adolescente con enfermedad terminal y su familia.

# **CONTENIDOS**

### **Parte on-line:**

- 1. La muerte y el morir en pediatría
- 2. Control de dolor y otros síntomas
- 3. Comunicación con la familia y el paciente con enfermedad terminal
- 4. El cuidado paliativo en el hospital
- 5. Asistencia domiciliaria a niños
- 6. Asistencia domiciliaria a adolescentes
- 7. Aflicción, pérdida y duelo
- 8. El trabajo con los que quedan

### **Parte presencial:**

- 1. Comunicación con la familia y el paciente: importancia de la visita domiciliaria
- 2. La vida como laberinto: muerte y duelo
- 3. Nuevos desafíos para el trabajo en equipo y el autocuidado

# **METODOLOGÍA:**

El Acompañamiento Creativo, el modelo de trabajo que se utilizará durante los talleres, es una metodología creada y desarrollada por Rubén Bild en España, Argentina, Inglaterra, India, Polonia y Eslovaquia. Utiliza técnicas específicas para mejorar el conocimiento personal y aprender una forma de trabajo tanto con niños y adolescentes con enfermedades graves o terminales y sus familias como con personas en duelo. El Acompañamiento Creativo es un enfoque holístico cuyo aprendizaje se hace a través de técnicas psicodramáticas.

### **EVALUACIÓN:**

Los alumnos deberán mostrar un grado de comprensión aceptable de los temas y reflejar, en las respuestas de los cuestionarios, que se ha leído el material didáctico proporcionado por los profesores.

Se exigirá completar la totalidad de los cuestionarios y asistir a un mínimo de dos talleres presenciales.

### **Nº HORAS:** 40

**FECHAS:** Del 22 de abril al 20 de junio de 2014

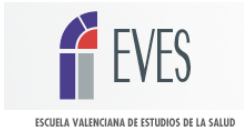

# **FECHAS TALLERES PRESENCIALES:**

 de abril de 2014 (Introducción al curso y toma de contacto con el grupo). de mayo de 2014 de junio de 2014 de junio de 2014

# **HORARIO TALLERES PRESENCIALES:**

De 16 a 20 horas. A excepción del 22 de abril donde se trabajará de 16 a 18 horas.

### **Nº DE PLAZAS:** 25 alumnos

# **LUGAR DE CELEBRACIÓN:**

Escuela Valenciana de Estudios de la Salud, EVES C/Juan de Garay, 21 46017 Valencia

# **PROFESORES:**

### **Rubén Bild**

Dr. en Filosofía por la Universidad de Londres. Psicoanalista formado en la Asociación Psicoanalítica Británica. Psicoterapeuta Familiar miembro de la Asociación Valenciana de Terapia Familiar y de la Federación Española de Asociaciones de Psicoterapeutas (FEAP). En 1984 introduce los cuidados paliativos en España.

### **Iván Gómez**

Psicólogo. Psicoterapeuta Gestáltico. Director del Centro de Duelo de PLAMIENOK, Bratislava, Eslovaquia. Coordinador del Master de Cuidados Paliativos de la Universidad Católica de Valencia.

### **Ann Goldman**

Médico pediatra. Pionera en cuidados paliativos pediátricos en el Reino Unido. Consultora del Great Ormond Street Hospital for Sick Children (Londres.)

### **Rosa María Germ**

Médico pediatra. Especialista en cuidados paliativos pediátricos. Fue Directora Médica de la Unidad de Cuidados Paliativos Pediátricos del Hospital Nacional de Pediatría J.P. Garrahan. Buenos Aires, Argentina.

# **INSCRIPCIÓN E INFORMACIÓN:**

Escuela Valenciana de Estudios de la Salud C/ Juan de Garay, 21 46017 Valencia Tlf: 96 386 93 69, Fax: 96 386 93 70 http://www.san.gva.es

**Nota**.- Entre en http://www.eves.san.gva.es/web/guest/campus-virtual, en LISTADO DE CURSOS DISPONIBLES pulsa sobre Plan de 2014 de docencia en la EVES, después sobre Me interesa del curso que deseas y por último sobre Si no estás registrado, pincha aquí. Aparece un formulario de datos que has de cumplimentar, el usuario y la contraseña son los que tú desees siempre y cuando no contengan Ñ, acentos ni caracteres del tipo ¿, ) . Una vez rellenado pulsa sobre Guardar cambios y ya está solicitado. Cuando te acepten recibirás un correo de Bienvenida al curso.